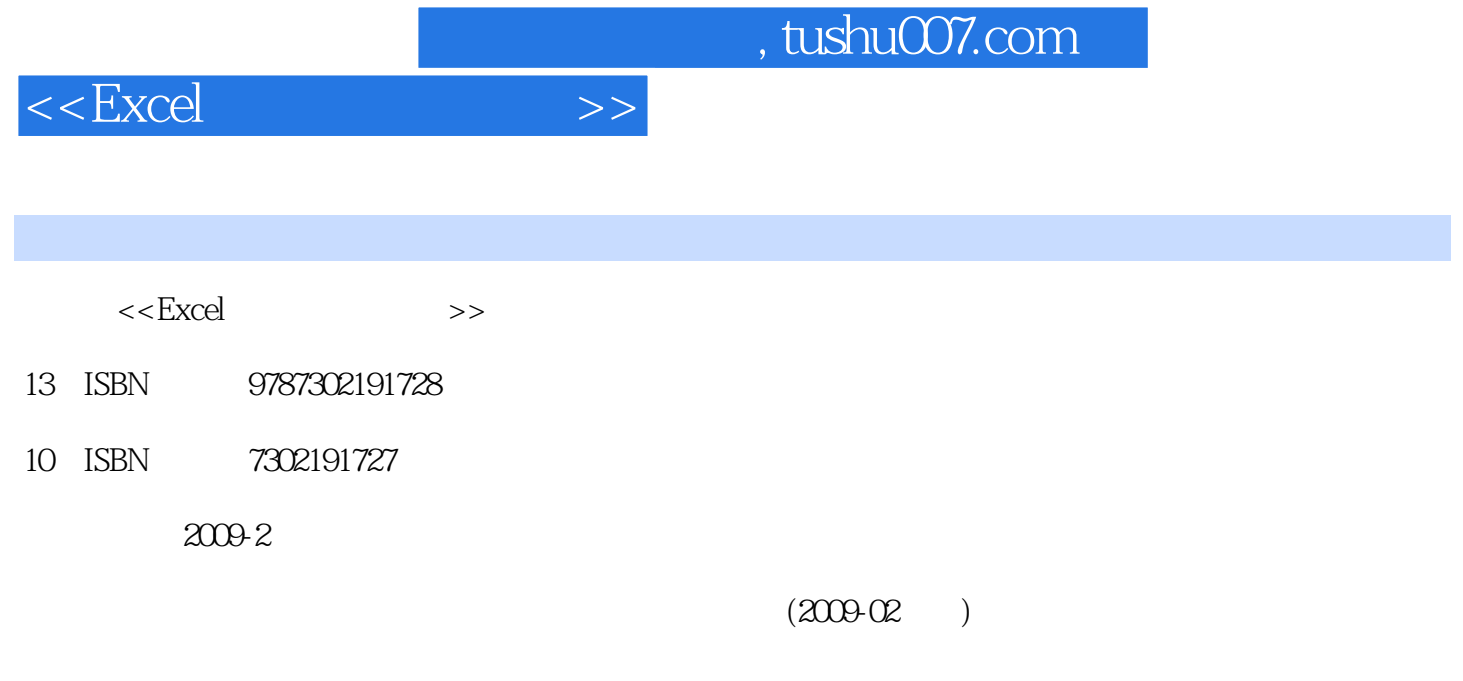

页数:228

PDF

更多资源请访问:http://www.tushu007.com

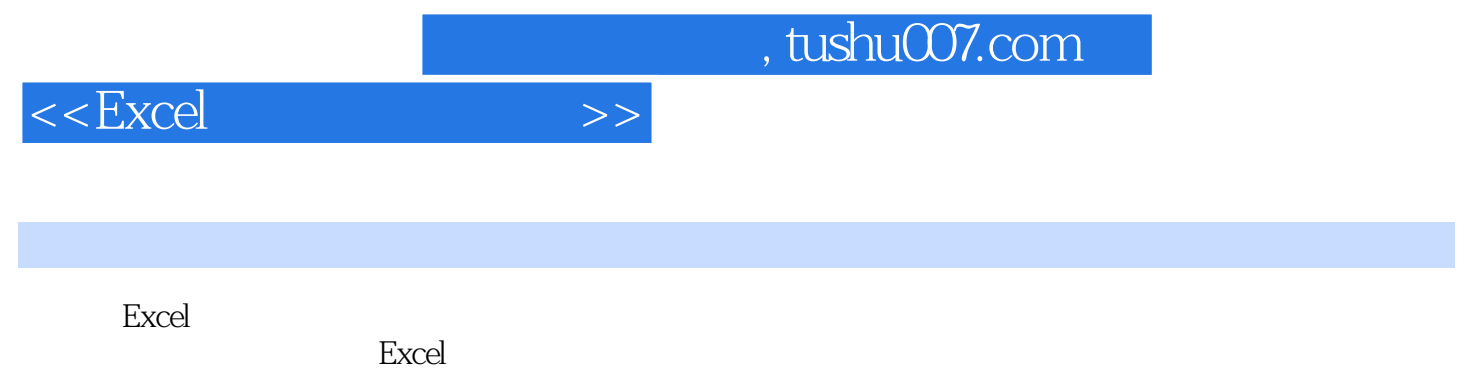

Excel

 $\,$  Excel  $\,$ 

Excel

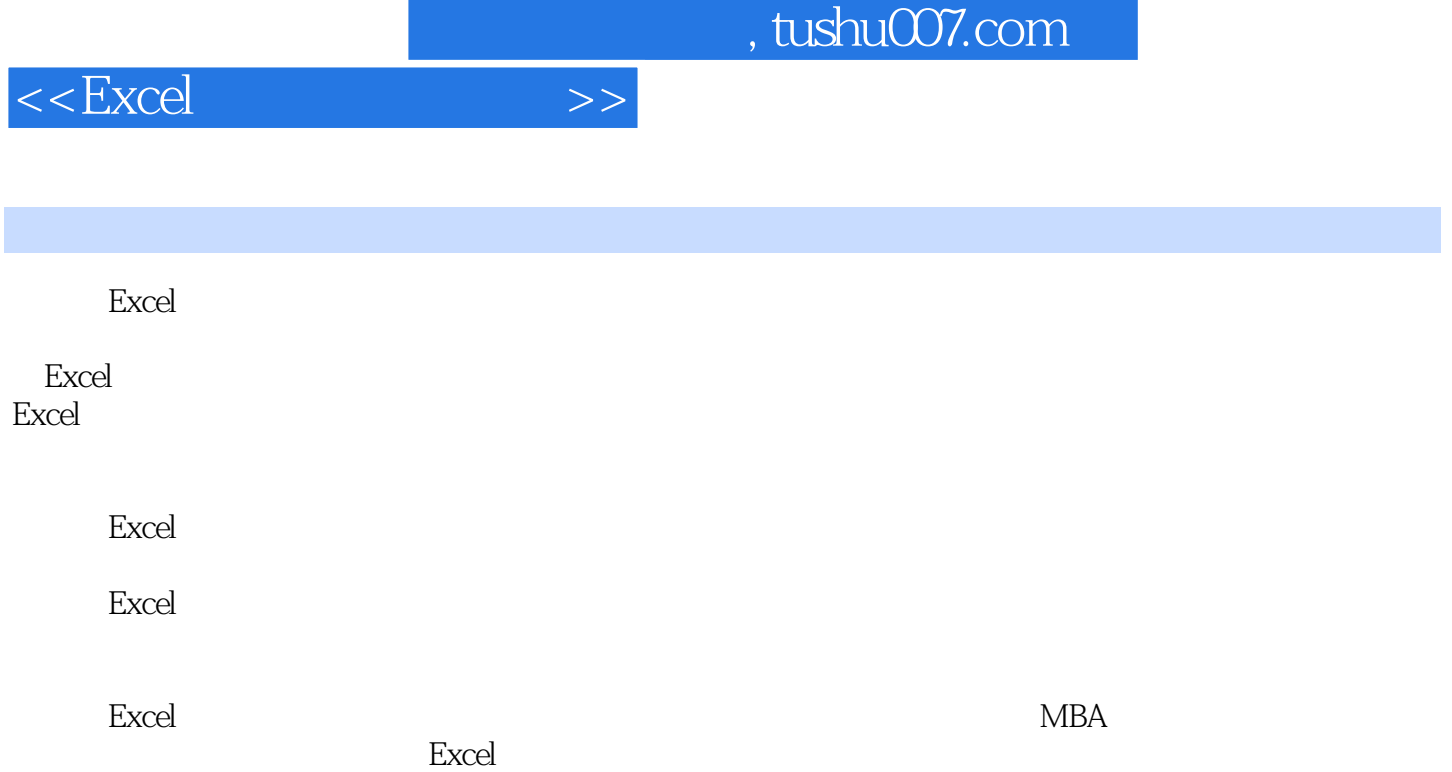

 $,$  tushu007.com

 $<<$ Excel $>>$ 

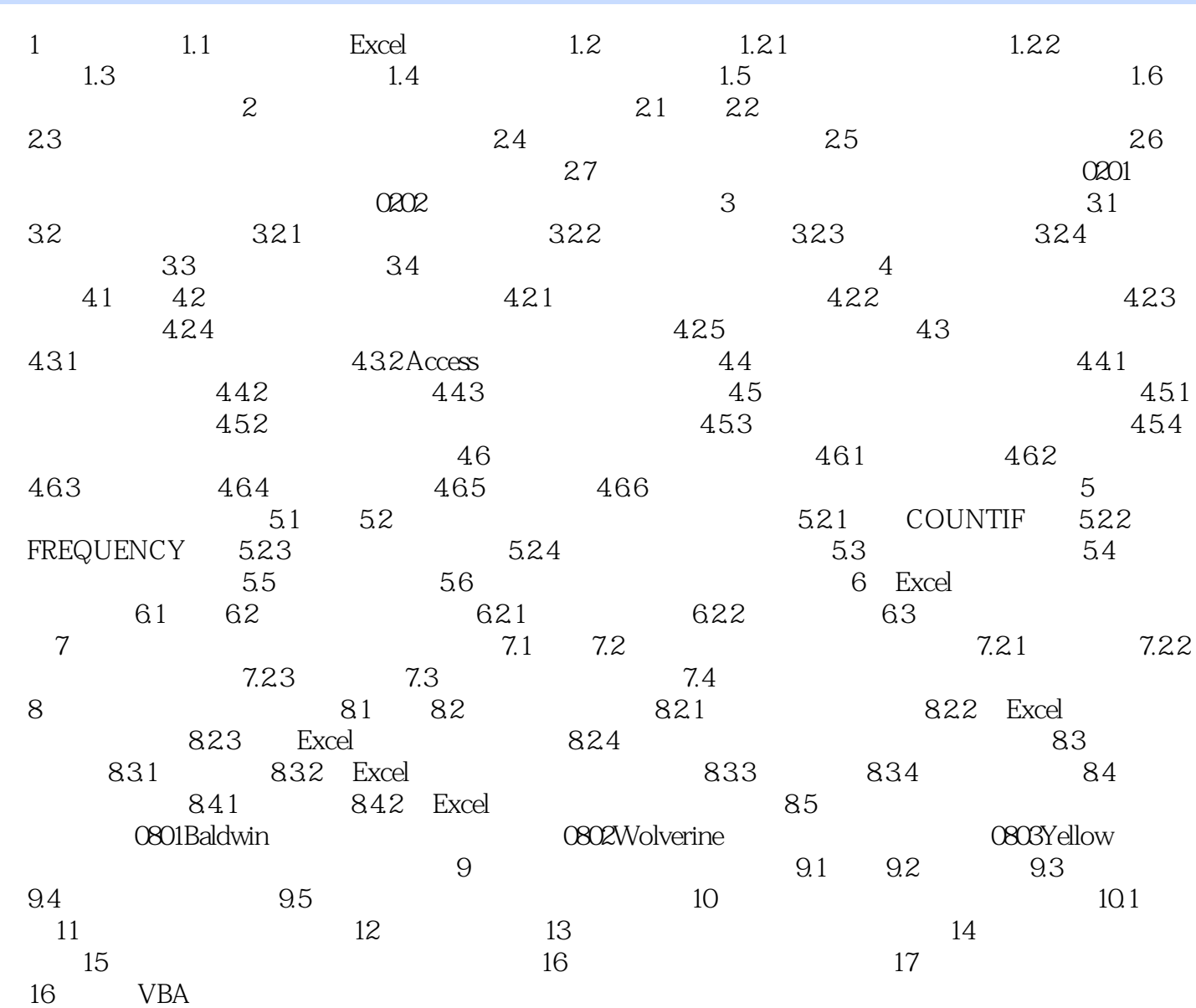

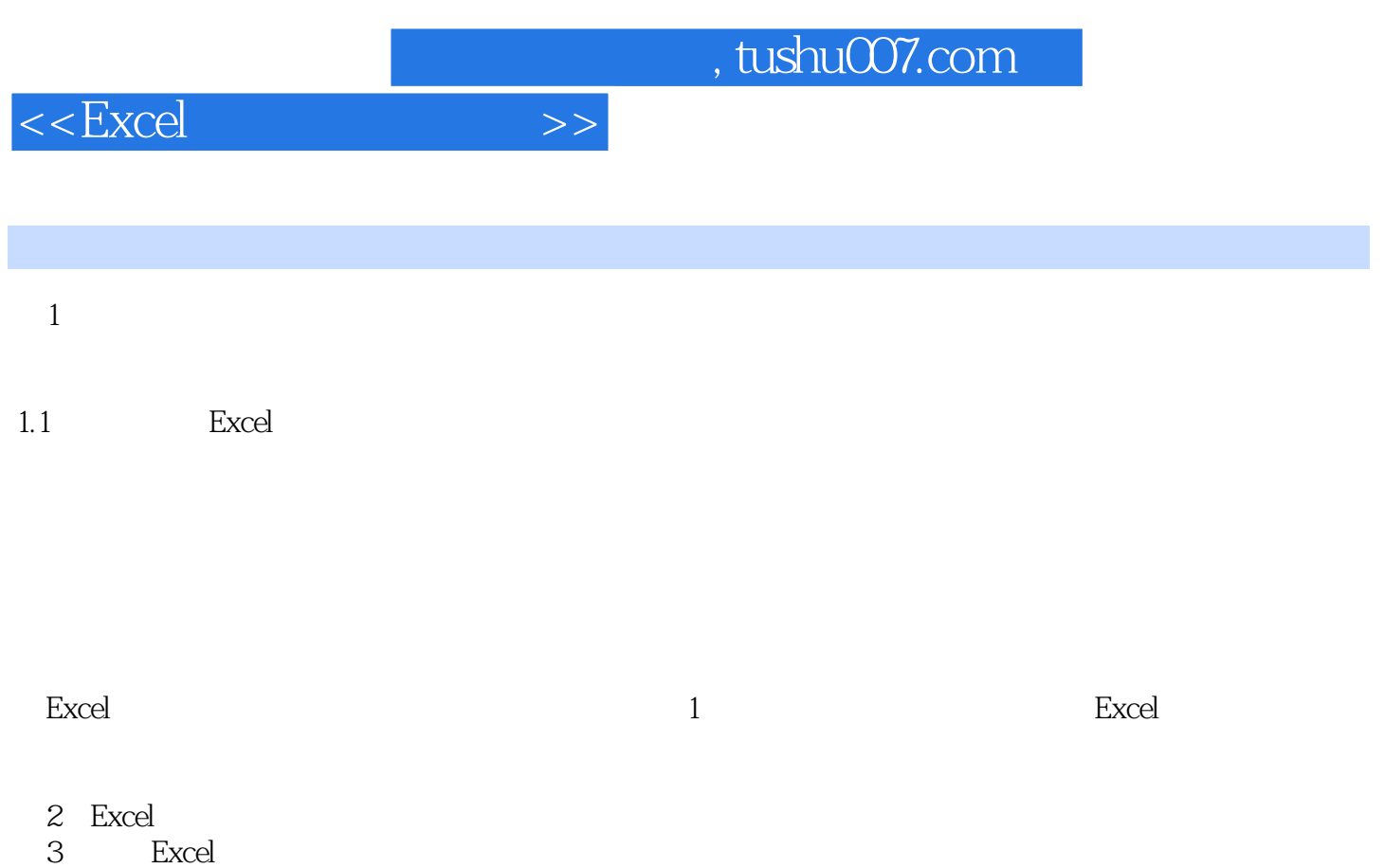

 $\ddot{\text{m}}$   $\ddot{\text{m}}$   $\text{What}$ —If

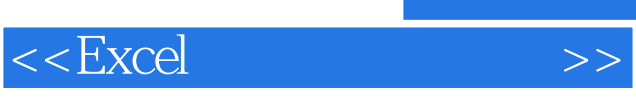

excel and the set of the set of the set of the set of the set of the set of the set of the set of the set of t

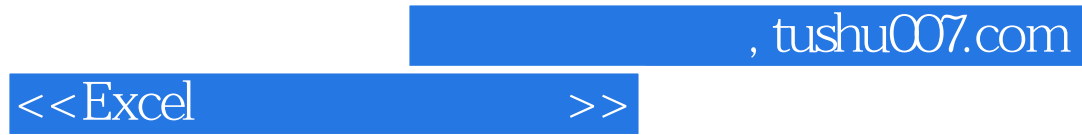

本站所提供下载的PDF图书仅提供预览和简介,请支持正版图书。

更多资源请访问:http://www.tushu007.com